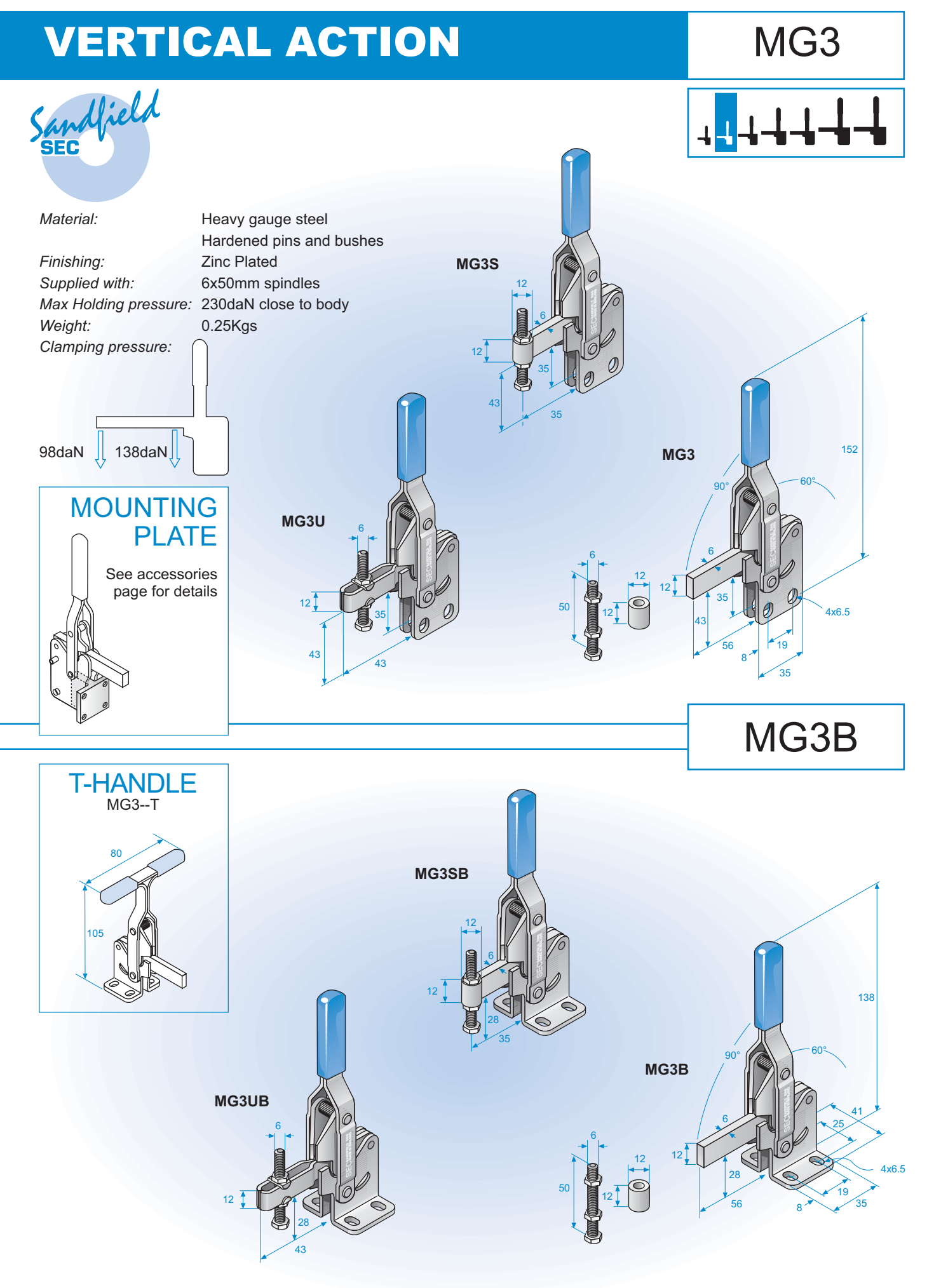

Refer to accessory pages for further information

SANDFIELD ENGINEERING Co. Ltd. Sandy Lane, Stourport, Worcestershire, DY13 9QB. England. Tel: 01299 823158 Fax: 01299 827011